|                                                                                                    | Selection                                                                     |  |
|----------------------------------------------------------------------------------------------------|-------------------------------------------------------------------------------|--|
|                                                                                                    | What colour are the words <b>if</b> and <b>else</b> ?                         |  |
| Ask for a number and choose a response:                                                                                             | What does this mean?                                                          |  |
| <pre>num = int(input("Enter school year: ")) if num == 10:    print("Correct!")</pre>                                               | Why is there a double equals (==)?                                            |  |
| else:     print("Erm no it isn't")                                                                                                  | What symbol do you need on the <b>if</b> line?                                |  |
|                                                                                                    | How do you know what it is inside the <b>if</b> statement?                    |  |
|                                                                                                    | What does the < symbol mean?                                                  |  |
| <pre>Use a different boolean operator  num = int(input("Enter your age: ")) if num &lt; 18:    print("You are a minor") else:</pre> | What will happen if the user enters 17?                                       |  |
|                                                                                                    | What will happen if the user enters <b>18</b> ?                               |  |
| print("You are an adult")                                                                                                    | How else could you write the <b>if</b> statement to test for ages 17 or less? |  |

|                                                                                                    | Selection                                                                              |  |  |
|----------------------------------------------------------------------------------------------------|----------------------------------------------------------------------------------------|--|--|
| Use a different boolean operator                                                                                                    | What does the != operator mean?                                                        |  |  |
| <pre>name = input("Best teacher: ") if name != "Mr. Clarkson":    print("Wrong!")    response = "mean" else:    print("Quite right!")</pre>                                                                                                    | Why don't you need an int(input()) for this program?                                   |  |  |
|                                                                                                    | Describe exactly what happens if the user types in "Mr. Fairbairn"                     |  |  |
| <pre>response = "intelligent" print("You are clearly", response)</pre>                                                                                                    | Explain how the program knows which lines of code to execute and which lines to ignore |  |  |
| <pre>score = int(input("Enter score: ")) if score &gt;= 90:</pre>                                                                                                    | What does <b>elif</b> mean?                                                            |  |  |
| <pre>print("A*, well done!") elif score &gt;= 80:     print("A for Awesome!") elif score &gt;= 70:</pre> What is the material of elifs you can be a score of elifs you can be a score of elifs. | What is the maximum number of <b>elif</b> s you can have?                              |  |  |
|                                                                                                    | If the user types enters 90, why aren't all of the lines executed?                     |  |  |
| <pre>print("C, not bad." else:   print("Keep trying!")</pre>                                                                                                    | Explain why it is always a good idea to have an <b>else</b> option at the end.         |  |  |

# Selection **Advice Please** Write a program that asks the user if they would like some advice. If they enter Y, provide them with an amusing message. Input Output Would you like some advice? Always know where your towel is. Υ

### Selection **Darts** During a game of darts, the highest score that can be achieved in a single turn is 180. The lowest is 0. Write a program that will allow a dart player to enter their score. The program should congratulate the player if their score was over 100. If the player scores less than 10 they should be told that some practice is required. Output Input Please enter your score: What a great score! Well done. 125 Input Output Please enter your score: That was rubbish. Get practicing!

### Selection **Charity Collection** Three friends have been collecting money for charity. A local company has offered to double the amount of money they collect if they raise over £1000. Write a program that allows the friends to enter there individual amounts. The program should then add the three amounts and store the total. If the total is greater or equal to 1000 the total should be doubled. Finally the total should be displayed. Output Input Please enter the first amount raised. A total of £1069 was raised. 398 This will be doubled to £2138. Please enter the second amount raised. Please enter the third amount raised. 478

## Selection Calculate the Area of a Rectangle (Part 2) Program 5 asked you to calculate the area of a rectangle. Expand this program so that it calculates the area of two rectangles. Once both areas have been calculated your program should decide which rectangle has the larger area and display a suitable message. Input Output Rectangle 1 Rectangle 1 has the largest area Please enter the length: Please enter the width: Rectangle 2 Please enter the length: Please enter the width:

## Selection Advice Please (Part 2) Expand program 1 to include an alternative message if the user types N. An error message should be given to the user if they enter anything other than Y or N. Sorry, you were asked to enter Y or N. Output Input Would you like some advice? D

#### Selection Tvre & Brake Wear As a car's tyres and brakes wear out it takes longer for a car to stop. A list of recommended stopping distances are shown below. 20 miles per hour 6 metres to stop 30mph 14m 40mph 24m 50mph 38m 60mph 55m 70mph 75m Write a program to analyse a braking distance test. The user should be asked to enter the speed (mph) they were doing and the distance (m) it took them to stop. If the distance is longer than the recommended stopping distance the user should be advised to go for a tyre and brake check. Input Please enter the test speed (mph). Your car failed the braking distance test.Output Submit your car for a tyre & brake test soon. Please enter the tested stopping distance (m). 26.7

## Selection Solid, Liquid, Gas At normal atmospheric pressure, water changes state to a solid at 0°C or below and a gas at 100°C or above. It remains a liquid at any other temperature. Write a program that will return "solid", "liquid" or "gas" to the user depending on the temperature they enter. Input Output At 78 degrees centigrade, Enter the current temperature. 78 water will be a liquid.

#### Selection

#### Charity Collection (Part 2)

The local company have decided that due to current financial pressure than can not afford to double any amount of money raised over £1000. The following new decisions are made:

- a) any amount raised less than £1000 has a £100 bonus (for example £345 raised = £445 total)
- b) the company will still double the amount raised between £1000 and £2000 (for example £1282 raised = £2564 total)
- c) if the amount is over £2000 the initial £2000 is doubled but any amount after that is not (for example £2054 raised = 2\*£2000 + £54 = £4054 total)

Rewrite program 15 to take account of the above decisions.

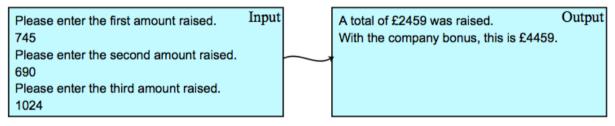

| Selection |
|-----------|
|           |
|           |
|           |
|           |
|           |
|           |
|           |
|           |
|           |